$<<$ Excel 2010  $>$ 

<<Excel 2010

, tushu007.com

- 13 ISBN 9787302296898
- 10 ISBN 7302296898

出版时间:2012-12

页数:441

字数:766000

extended by PDF and the PDF

http://www.tushu007.com

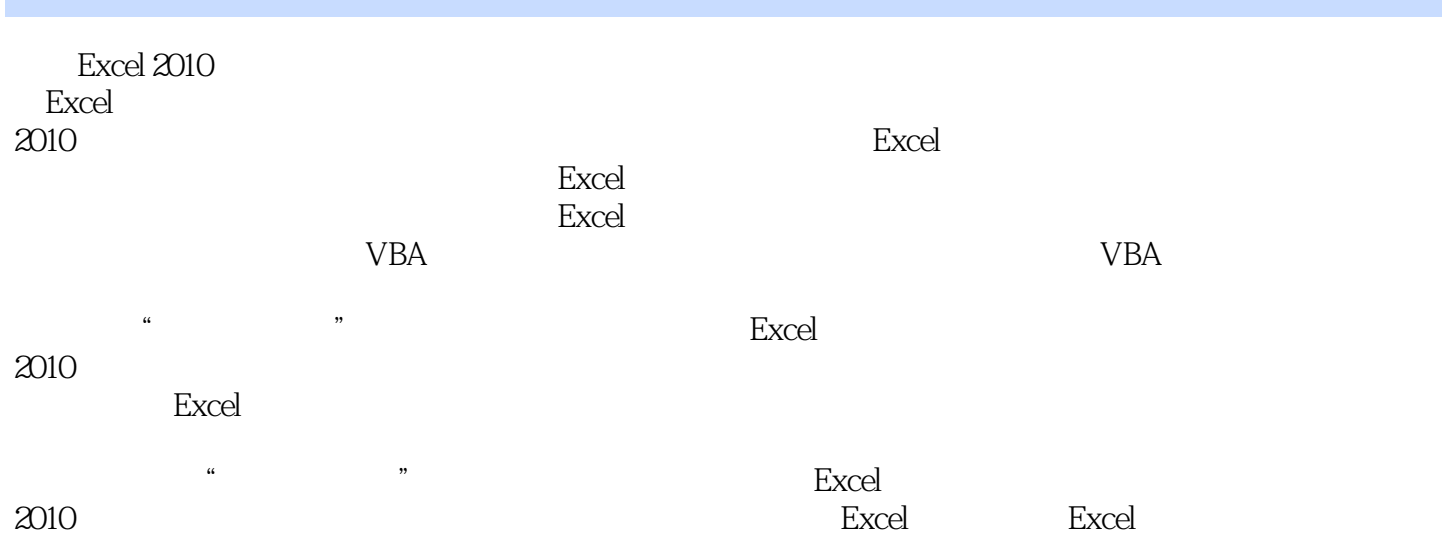

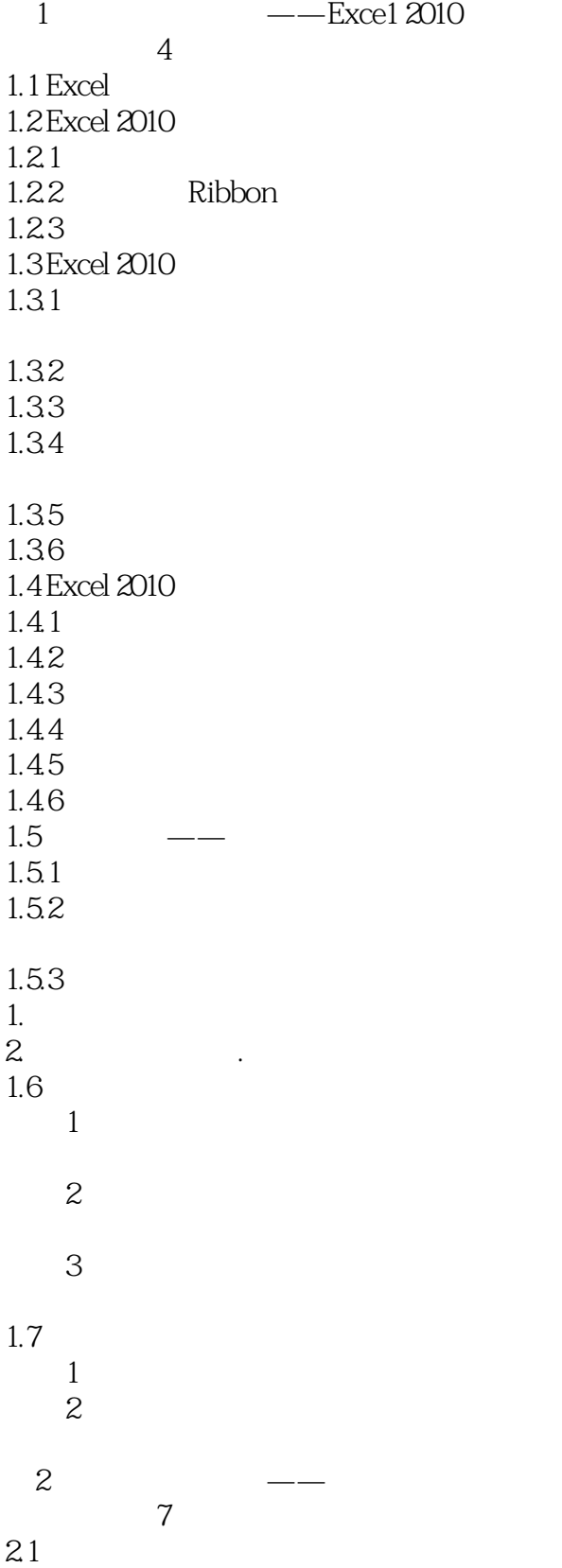

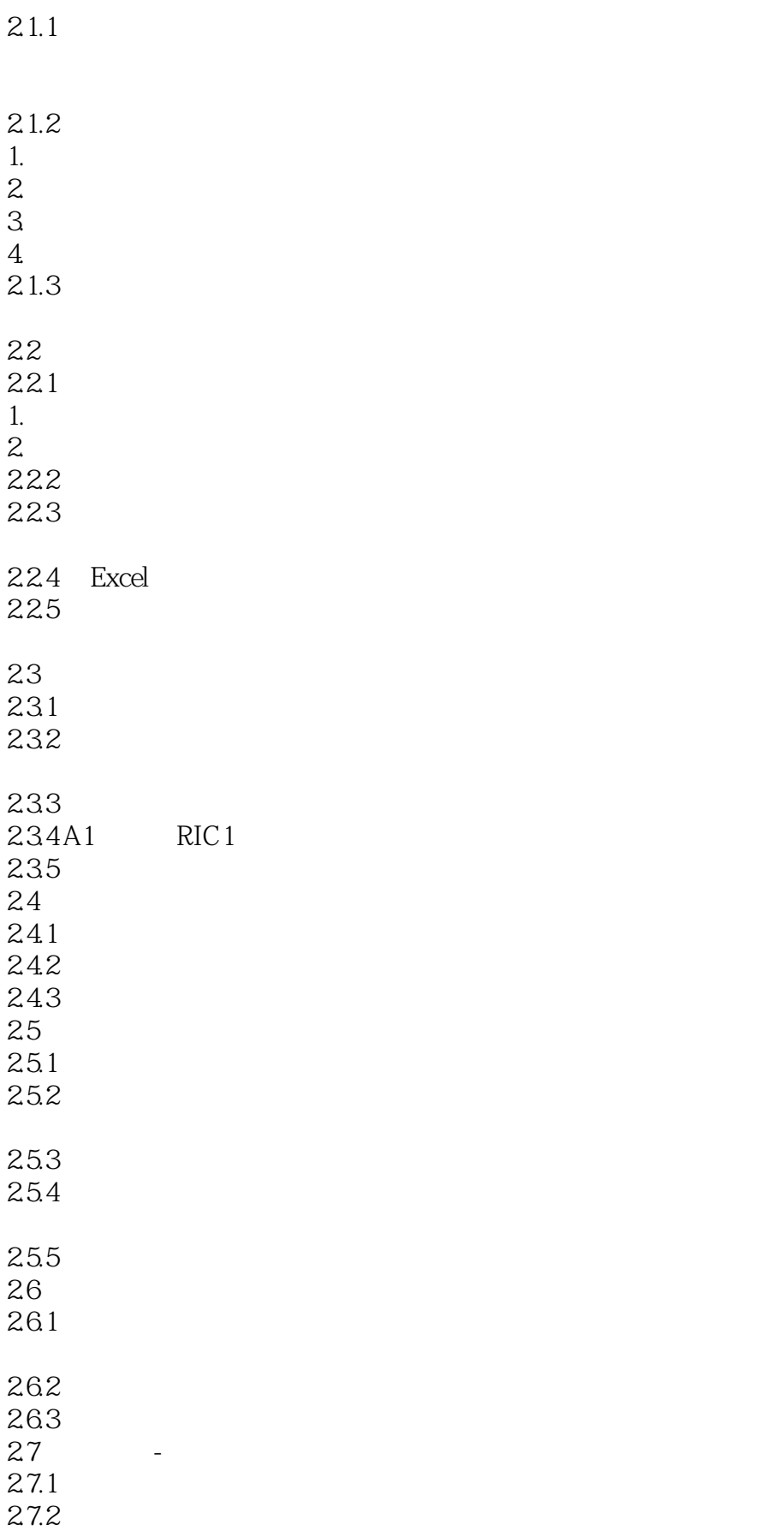

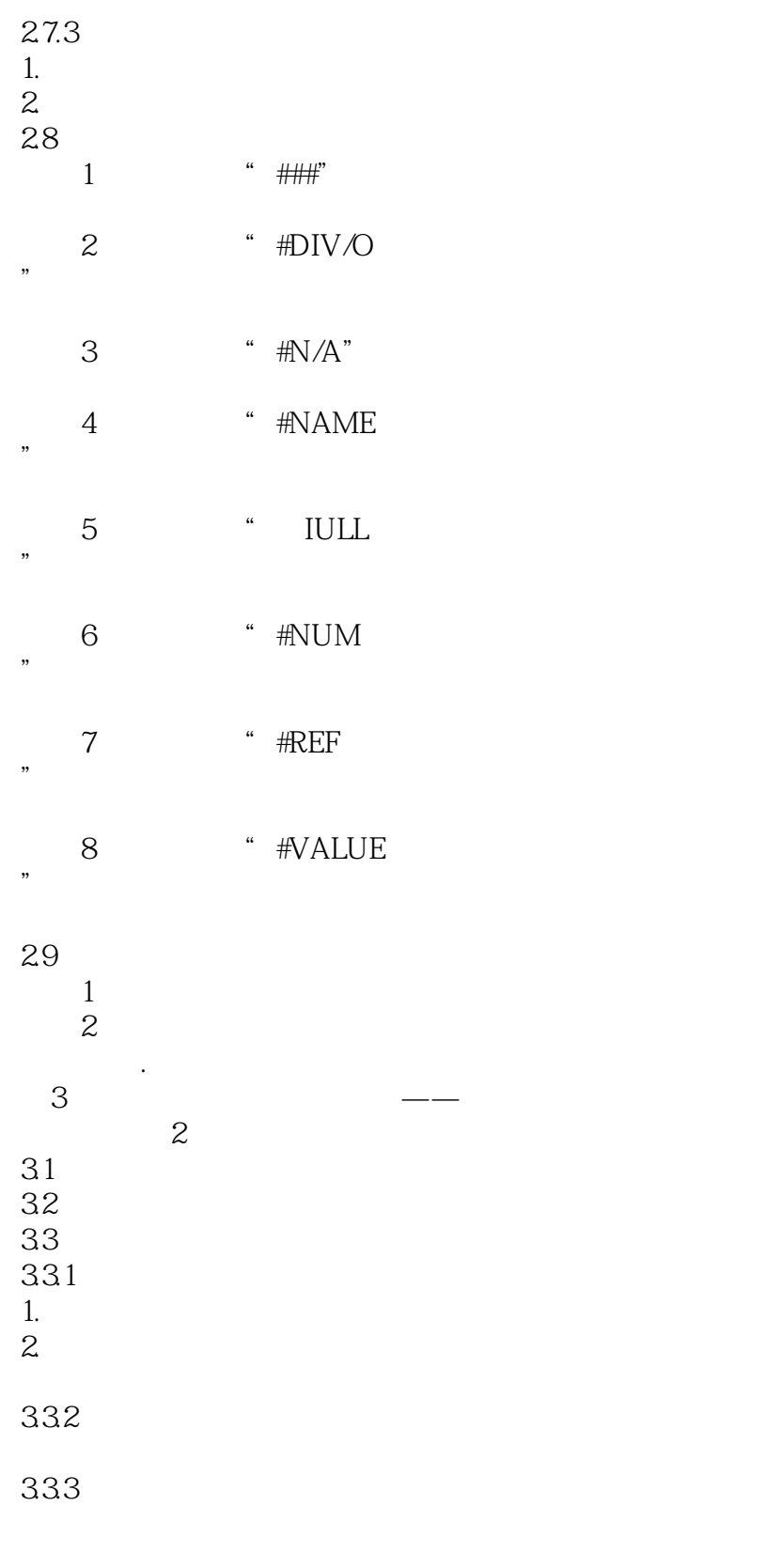

 $<<$ Excel 2010  $>$ 

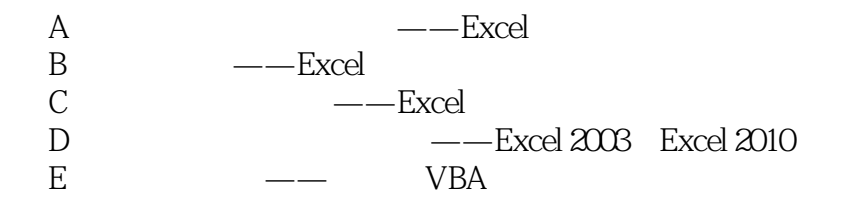

, tushu007.com

## $<<$ Excel 2010  $>$

#### $\text{Shift}$  $\mathbf{C}\text{trl}$  $\frac{a}{\sqrt{a}}$ , and the contract of  $\mathcal{A}$  and  $\mathcal{A}$  are contract of  $\mathcal{A}$  and  $\mathcal{A}$  are contract of  $\mathcal{A}$  $\mu$

#### Ctrl  $\alpha$  and  $\alpha$  is equivalent as  $\alpha$

 $\alpha$ :  $\alpha$  ,  $\alpha$  ,  $\alpha$   $\alpha$  and  $\beta$ 

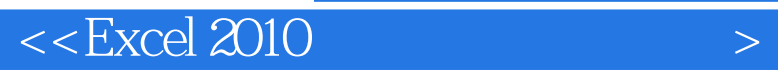

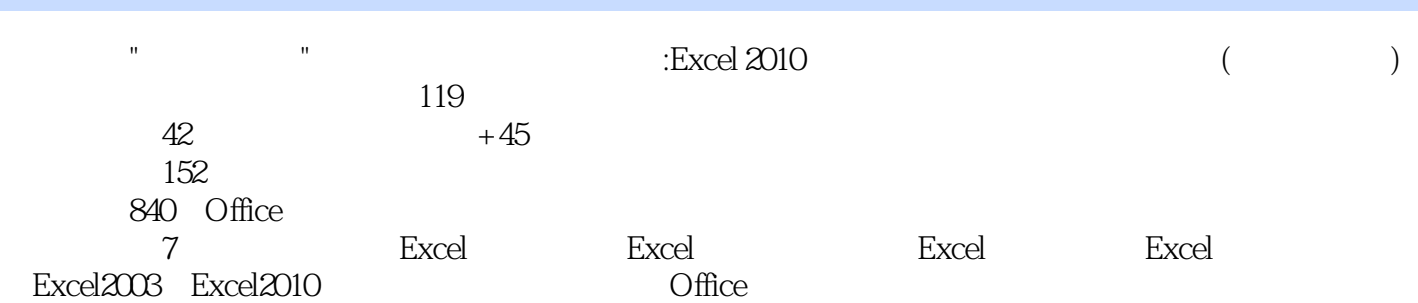

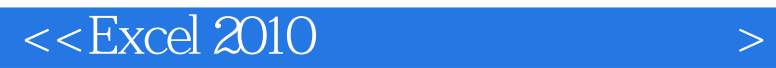

本站所提供下载的PDF图书仅提供预览和简介,请支持正版图书。

更多资源请访问:http://www.tushu007.com

, tushu007.com